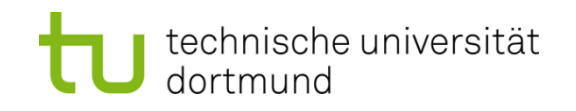

# **Einführung in die Programmierung**

## **Wintersemester 2019/20**

**<https://ls11-www.cs.tu-dortmund.de/teaching/ep1920vorlesung>**

Dr.-Ing. Horst Schirmeier (mit Material von Prof. Dr. Günter Rudolph)

Arbeitsgruppe Eingebettete Systemsoftware (LS 12) und Lehrstuhl für Algorithm Engineering (LS11)

Fakultät für Informatik

TU Dortmund

## **Inhalt**

- Kontextfreie Grammatiken
- Deterministische Endliche Automaten (DEAs)
- Polymorphie und virtuelle Methoden
- Zeigerarithmetik

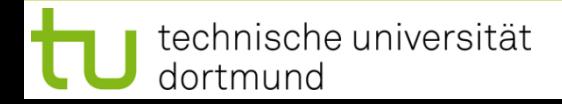

#### **Grafische Darstellung**

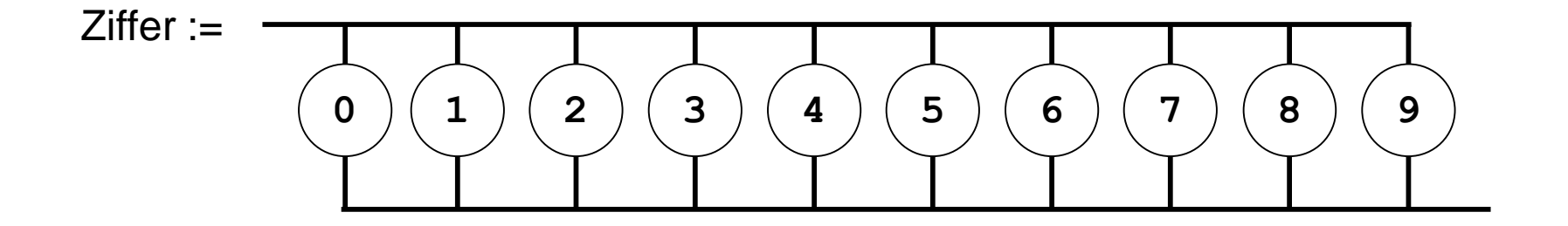

**Ohne Pfeile: "von links nach rechts, von oben nach unten"** 

Ziffernfolge:= Ziffer

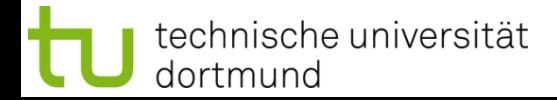

## **Exkurs: Grammatiken**

Ganzzahl mit Vorzeichen :=

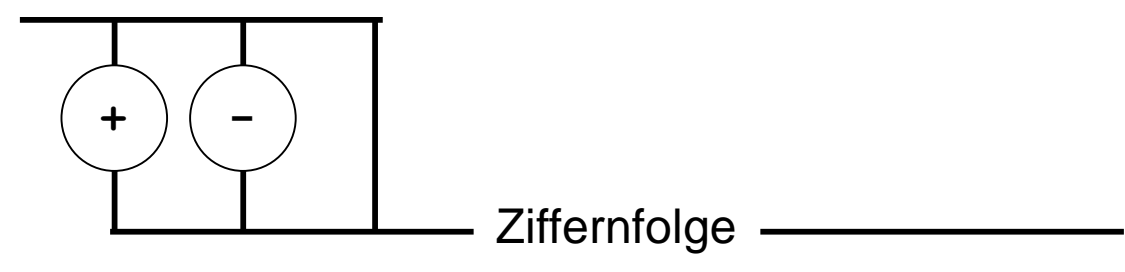

#### Festkommazahlen :=

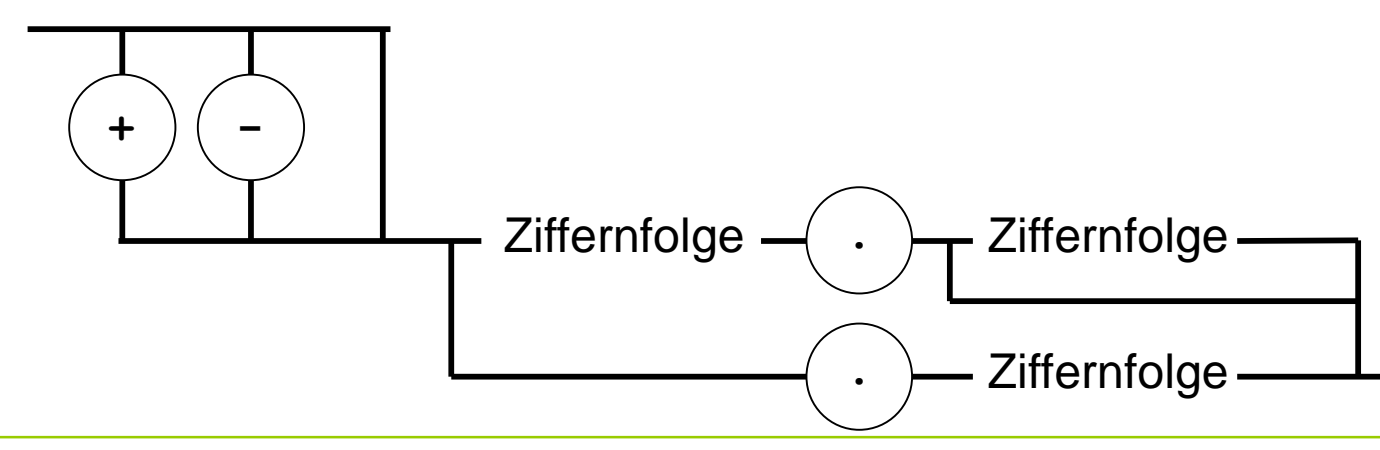

technische universität dortmund

H. Schirmeier: Einführung in die Programmierung ▪ WS 2019/20

# **Definition**

Eine *kontextfreie Grammatik* G = (N, T, S, P) besteht aus

- einer endlichen Menge von Nichtterminalen N,
- einer endlichen Menge von Terminalen T,
- $\bullet$  einem Startsymbol S  $\in$  N,
- $\bullet$  einer endlichen Menge von Produktionsregeln der Form u  $\rightarrow$  v, wobei
	- $u \in N$  und
	- v eine endliche Sequenz von Elementen von N und T ist, sowie
- der Randbedingung N  $\cap$  T =  $\varnothing$ .

dortmund

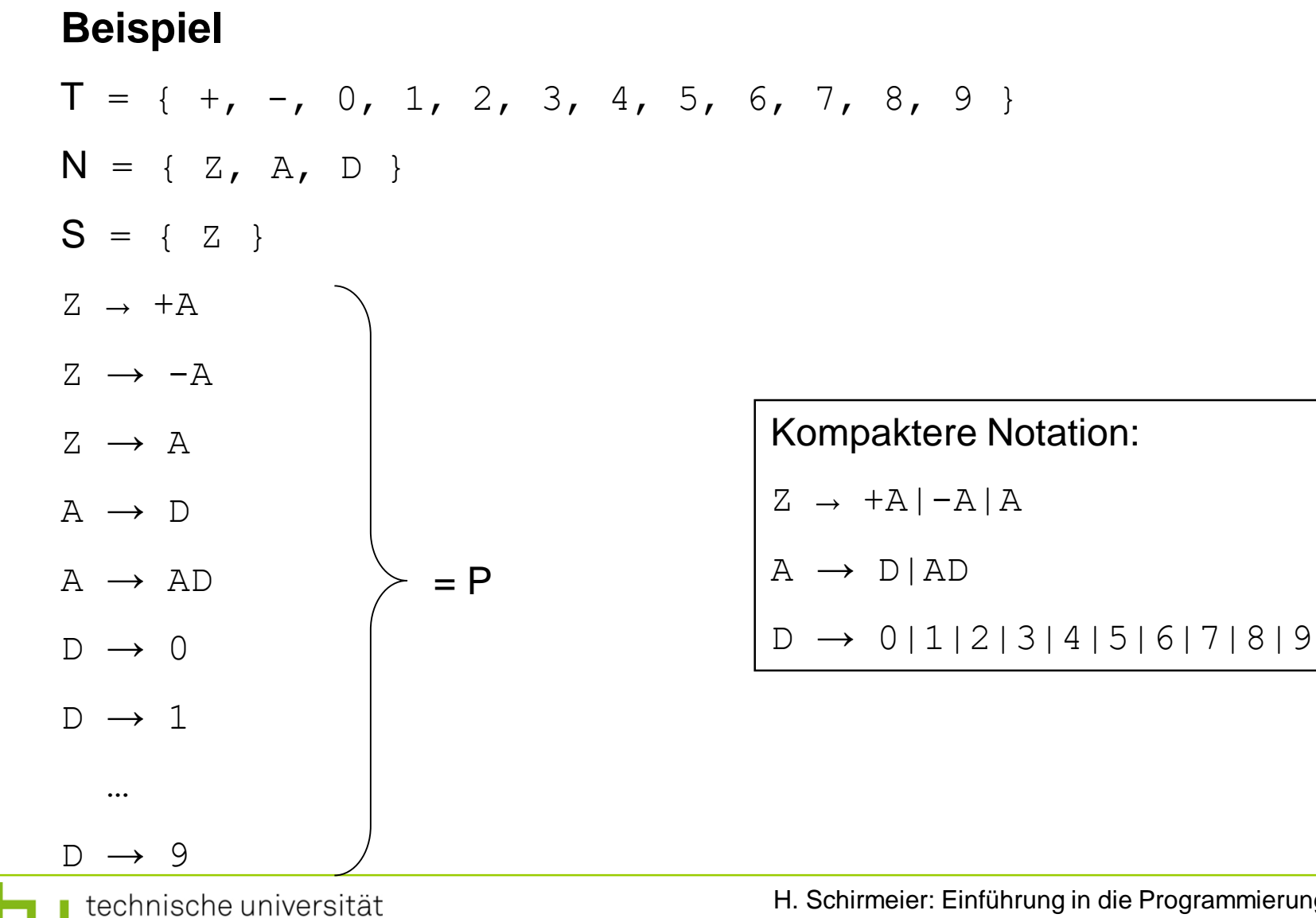

H. Schirmeier: Einführung in die Programmierung ▪ WS 2019/20

## **Beispiel**

- $T = \{ +, -, 0, 1, 2, 3, 4, 5, 6, 7, 8, 9 \}$
- $N = \{ Z, A, D \}$
- $S = \{ Z \}$
- $Z \rightarrow +A|-A|A$
- $A \rightarrow D | AD$
- $D \rightarrow 0111213141516171819$
- Nichtterminale sind Platzhalter.
- Man kann dort eine Produktionsregel anwenden.
- Der Ersetzungsprozess endet, wenn **alle Nichtterminale durch Terminale ersetzt** worden sind.

## **Beispiel**

- $T = \{ +, -, 0, 1, 2, 3, 4, 5, 6, 7, 8, 9 \}$
- $N = \{ Z, A, D \}$
- $S = \{ Z \}$
- $Z \rightarrow +A|-A|A$
- $A \rightarrow D | AD$
- $D \rightarrow 0111213141516171819$

#### **Können wir mit dieser Grammatik +911 erzeugen?**

Start mit Z  $\rightarrow$  +A, wende Produktionsregel A  $\rightarrow$  AD auf A an, ergibt Z  $\rightarrow$  +AD

Wende A  $\rightarrow$  AD auf A an, ergibt Z  $\rightarrow$  +ADD

Wende A  $\rightarrow$  D auf A an, ergibt Z  $\rightarrow$  +DDD,

Wende D  $\rightarrow$  9 auf das erste D, D  $\rightarrow$  1 auf die übrigen D an, ergibt Z  $\rightarrow$  +911.

## **Exkurs: Grammatiken**

# **Beispiele zum Üben**

- Erstellen einer kontextfreien Grammatik G =  $(N, T, S, P)$  für die **Sprache aller Palindrome** aus den Buchstaben a, b, c
	- Beispielwörter: abcba, caabaac, abba
	- Gegenbeispiele: abcb, ab, acbacb
- Gegeben: kontextfreie Grammatik G =  $(N, T, S, P)$  $N := \{ S, A \}$  $T := \{ a, b \}$  $S := \{ S \}$  $P := \{ S \rightarrow bSbb | A, A \rightarrow aA \mid \varepsilon \right)$ ε: "leeres Wort"
	- Welche der folgenden Wörter sind in dieser Sprache? Welche Ableitungsregeln müssen angewendet werden, um sie zu bilden? **bbb**, **aaabbb**, **aaa**, **bbaabbbb**, **bbbb**, **bbbabbb**

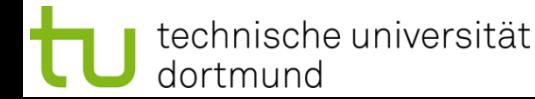

*engl. FSM: finite state machine*

#### Der DEA ist **zentrales Modellierungswerkzeug** in der Informatik.

#### **Definition**

Ein deterministischer endlicher Automat ist ein 5-Tupel (S, *Σ*, *δ*, F, s<sub>0</sub>), wobei

- S eine endliche Menge von Zuständen,
- $\bullet$   $\Sigma$  das endliche Eingabealphabet,
- $\delta$ : S x  $\Sigma \rightarrow S$  die Übergangsfunktion,
- F eine Menge von Finalzuständen mit  $F \subset S$  und
- $s_0$  der Startzustand.

Er startet immer im Zustand  $s_0$ , verarbeitet Eingaben und wechselt dabei seinen Zustand. Er terminiert ordnungsgemäß, wenn Eingabe leer **und** ein Endzustand aus F erreicht.

 $\Rightarrow$  Beschreibung eines Programms!

#### **Grafische Darstellung**

Zustände als Kreise

technische universität

dortmund

im Kreis der Bezeichner des Zustands (häufig durchnummeriert)

**Übergänge** von einem Zustand zum anderen sind **abhängig von der Eingabe**. Mögliche Übergänge sind durch Pfeile zwischen den Zuständen dargestellt; über / unter dem Pfeil steht das **Eingabesymbol**, das den Übergang auslöst.

$$
\begin{array}{c}\n\begin{pmatrix}\n3\n\end{pmatrix}\n\end{array}\n\longrightarrow\n\begin{array}{c}\n\begin{pmatrix}\n4\n\end{pmatrix}\n\end{array}
$$

**Endzustände** werden durch "Doppelkreise" dargestellt.

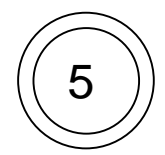

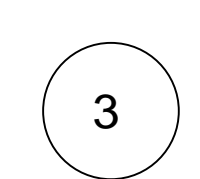

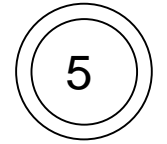

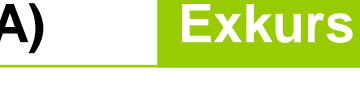

## **Beispiel:**

Entwerfe DEA, der arithmetische Ausdrücke ohne Klammern für nichtnegative Ganzzahlen auf Korrektheit prüft.

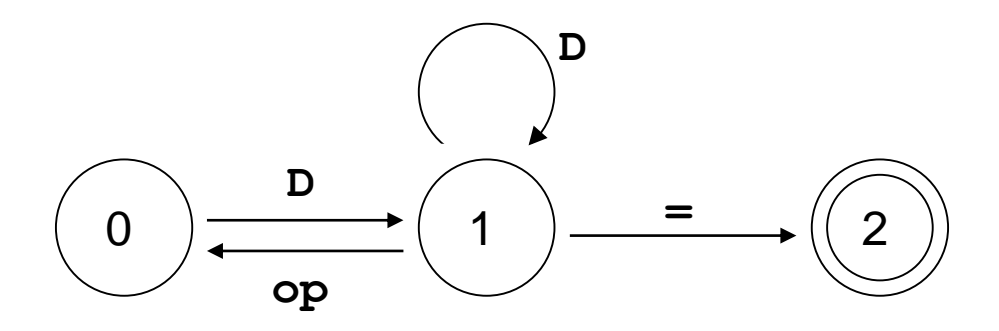

Zustände  $S = \{ 0, 1, 2 \}$ 

Startzustand  $s_0 = 0$ 

Endzustände  $F = \{ 2 \}$ 

Eingabealphabet  $\Sigma = \{ D, op, = \}$ 

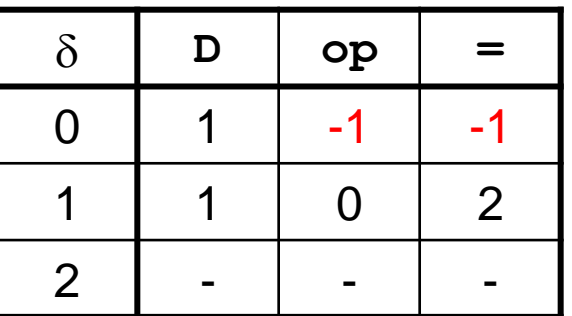

**Exkurs** 

-1: Fehlerzustand

H. Schirmeier: Einführung in die Programmierung ▪ WS 2019/20

# **Beispiel:**

Erweiterung: Akzeptiere auch "white space" zwischen Operanden und Operatoren

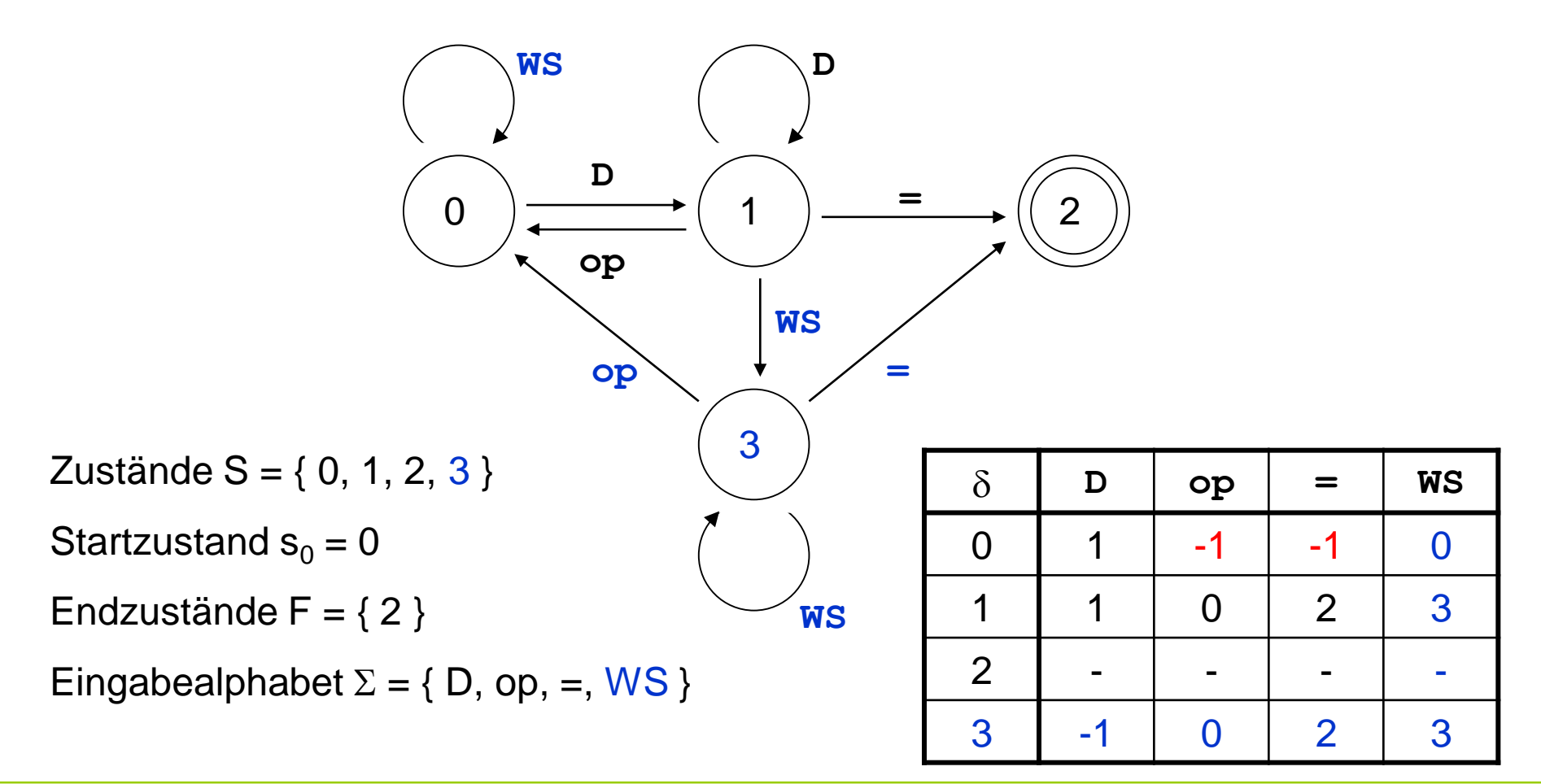

**Exkurs** 

# **Deterministische endliche Automaten (DEA)**

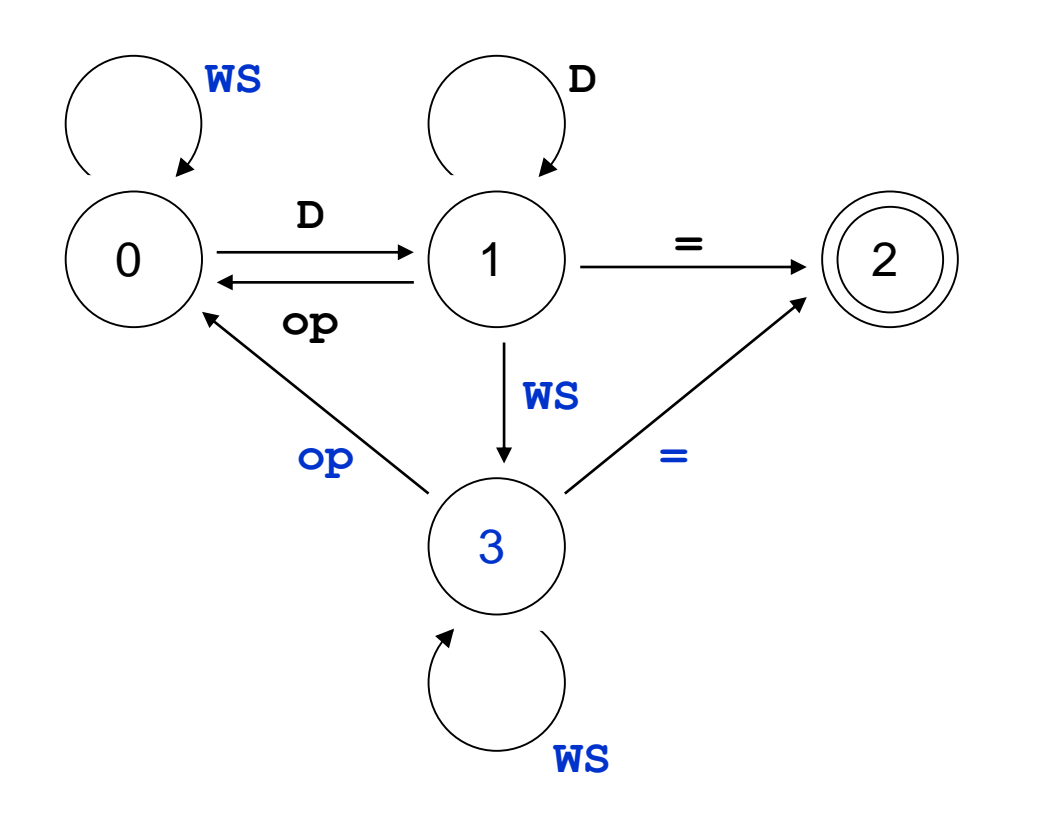

Eingabe:

$$
3+ 4 - 5=
$$

durchlaufene Zustände?

Zustand 0, lese  $D \rightarrow$ Zustand 1, lese op  $\rightarrow$ Zustand 0, lese WS  $\rightarrow$ Zustand 0, lese D  $\rightarrow$ Zustand 1, lese WS  $\rightarrow$ Zustand 3, lese op  $\rightarrow$ Zustand 0, lese WS  $\rightarrow$ Zustand 0, lese D  $\rightarrow$ Zustand 1, lese =  $\rightarrow$ Zustand 2 (Endzustand)

# **Beispiele zum Üben**

- Zeichnen Sie den DEA mit S := {0, 1, 2, 3}, s<sub>0</sub> := 0, F := {1, 3}, ∑ := {a, b} und der in der Tabelle dargestellten Übergangsfunktion  $\delta$ .
	- Welche der folgenden Wörter wird von diesem Automaten akzeptiert, und welche Zustände werden dabei durchlaufen?
	- **abbbabb, a, bbb, aa, abaaabb, bababab, bbbb**
- Entwerfen Sie einen DEA, der Wörter über dem Eingabealphabet { a, b } akzeptiert, in denen die Anzahl der vorkommenden "a" durch 3 **teilbar ist**.

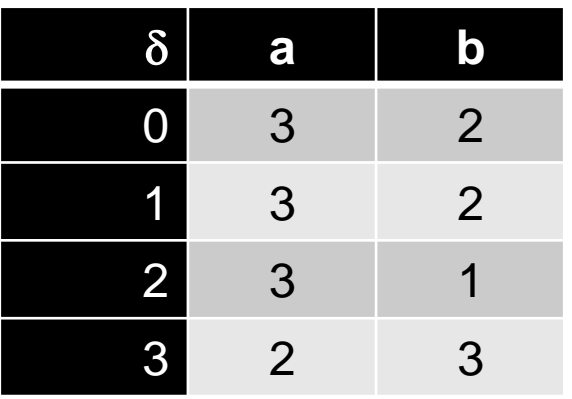

dortmund

```
class Polygon {
protected:
    int width, height;
public:
    void set_values(int a, int b) { width = a; height = b; }
    int area() { return 0; }
};
class Rectangle : public Polygon {
public:
    int area() {
         return width * height;
    }
};
class Triangle : public Polygon {
public:
    int area() {
         return width * height / 2;
    }
};
                                    H. Schirmeier: Einführung in die Programmierung ▪ WS 2019/20
 technische universität
```

```
int sum_areas(int const n, Polygon **p) {
    int sum = 0;
    for (int i = 0; i < n; ++i) {
        sum += p[i]->area();
    }
    return sum;
}
int main()
{
   Rectangle r; r.set_values(3, 3);
    Triangle t; t.set_values(4, 2);
    Polygon *array[2] = { &r, &t };
    std::cout << sum_areas(2, array) << std::endl;
}
```
#### Ausgabe: 0

technische universität dortmund

## **Merke:**

- Zuweisungen sind **entlang der Vererbungshierarchie** möglich  $\rightarrow$  Objekt kann einem Objekt seiner Oberklasse zugewiesen werden
- Methoden sind (hier) **statisch** an Objekt gebunden
	- $\rightarrow$  zur Übersetzungszeit bekannte Methode wird ausgeführt
	- $\rightarrow$  Zuweisung eines Objekts einer abgeleiteten Klasse führt **nicht** zur Übernahme der überschriebenen Methoden der Unterklasse

 $\bigcup$ 

Wenn man das haben möchte, dann müssten die Methoden der Unterklasse **zur Laufzeit** (bei der Zuweisung) an das Objekt **gebunden** werden.

# → **dynamische Bindung**

dortmund

```
class Polygon {
protected:
    int width, height;
public:
    void set_values(int a, int b) { width = a; height = b; }
    virtual int area() { return 0; }
};
class Rectangle : public Polygon {
public:
    int area() {
         return width * height;
    }
};
class Triangle : public Polygon {
public:
    int area() {
         return width * height / 2;
    }
};
                                    H. Schirmeier: Einführung in die Programmierung ▪ WS 2019/20
 technische universität
```

```
int sum_areas(int const n, Polygon **p) {
    int sum = 0;
    for (int i = 0; i < n; ++i) {
        sum += p[i]->area();
    }
    return sum;
}
int main()
{
   Rectangle r; r.set_values(3, 3);
    Triangle t; t.set_values(4, 2);
    Polygon *array[2] = { &r, &t };
    std::cout << sum_areas(2, array) << std::endl;
}
```
## Ausgabe: 13

technische universität dortmund

dortmund

```
class Polygon {
protected:
    int width, height;
public:
    void set_values(int a, int b) { width = a; height = b; }
    virtual int area() = 0;
};
class Rectangle : public Polygon {
public:
    int area() {
         return width * height;
    }
};
class Triangle : public Polygon {
public:
    int area() {
         return width * height / 2;
    }
};
                                    H. Schirmeier: Einführung in die Programmierung ▪ WS 2019/20
 technische universität
```
## **Zeigerarithmetik**

dortmund

```
int main() {
  // Nehmen Sie an, dass ein short int eine Größe von 16 Bit / 2 Bytes hat.
      short x = 42;
      short a[] = { 300, 301, 302 };
      short *p1 = \&a[2], *p2 = new short, *p3 = &x;short \star\starpp = \&p1;\starp2 = 8;
      // Zeitpunkt 1
      ++x;
                                       p1++;
      p2 = p1;
                                       // Zeitpunkt 4
      a[0] = a[1] / 2;
      // Zeitpunkt 2
                                       *(\star_{\text{pp}} - 2) = 5;**pp = 6;
      \star p2 = 0;
                                       // Zeitpunkt 5
      *(p2 - 2) = 23;}
      // Zeitpunkt 3
   x a[0] a[1] a[2] p1 *p1 p2 *p2 p3 *p3 pp *pp **pp
1 996 2000 998 984 
2 …H. Schirmeier: Einführung in die Programmierung ▪ WS 2019/20
    technische universität
```